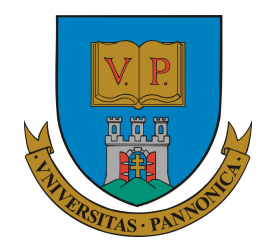

## PANNON EGYETEM, MŰSZAKI INFORMATIKAI Kar

# Nem mért vételezés detektálása evolúciós algoritmussal

Greber Márton(DRVUFV)

2018.03.19.

### 1. Bevezetés

Villamos hálózat esetében akkor beszélhetünk nem mért vételezésr®l, ha a hálózati teljesítménymérleg nem teljesül. Ez annyit jelent hogy a betáplált és az elfogyasztott teljesítmény nem egyezik meg, n ággal rendelkező hálózatra tehát:

$$
\sum_{i=1}^n P_i \neq 0.
$$

Ezt a kifejezést kicsit tovább boncolgatva megállapítható, hogyha a betáplálási pontok által reprezentált teljesítmény nagyobb, mint a regisztrált fogyasztók szükséglete, akkor további vizsgálatot érdemel a hálózat. Tehát számszerűsíthető a teljesítmény deficit:

$$
P_{Theft} = P_{Feeder} - P_{Customer}
$$

Ebben az esetben azonban egy fontos dolgot nem vettem figyelembe, amely a hálózaton fellépő technológiai veszteség. Ennek meghatározása, illetve előrejelzése más feladat, beszámolómban erre nem térek ki. Azonban, hogy a mérnöki elvárásoknak megfelel® számításokat és eredményeket érjek el a következ® modellezési megkötéseket tettem. A hálózat szimulációja során a betáplálási pontok mint feszültségforrások, a fogyasztók mint áramforrások, a vezetékek mint tisztán ohmikus rezisztív elemek kerülnek felhasználásra. A lakossági vételezési pontok esetén a teljesítmény tényez® értékét 1-nek feltételeztem. Ezen feltételekkel az illegálisan elfogyasztott energiát, mint áramerősség írom le, tehát:

## $I_{The\,ft} = I_{Feeder} - I_{Customer}$

Áramlopás esetén egy ismertető jel, hogy a hálózaton jelentkező feszültségesés nagyobb lesz, mint névleges esetben(lásd 1.ábra). Ezen esetben érdemes megvizsgálni a legnagyobb

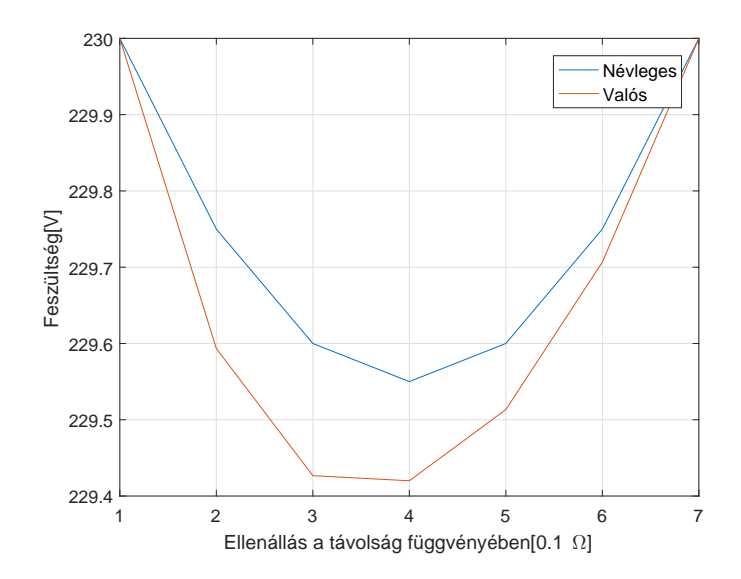

1. ábra. Két pontont táplált hálózat nem mért vételezéssel

feszültség eltéréssel rendelkez® pontokat, azonban ez csak egy szükséges, de nem elégséges feltétele a tevékenység detekciójának.

## 2. Villamosságtani áttekintés

A modellezési feltételeknek megfelel® villamos hálózat számítására a csomóponti potenciálok módszerét használtam fel. Melynek formális definíciója:

$$
\underline{\phi} = (\underline{\underline{A}} \underline{\underline{Y}} \underline{\underline{A}}^T)^{-1} \underline{\underline{A}} \ (\underline{\underline{Y}} \underline{\underline{U_v}} - \underline{I_a})
$$

Szemléltet® példaként álljon a következ® egy ponton táplált hálózat, melynek csomóponti feszültségeit szeretnénk meghatározni, a fogyasztás ismeretében.

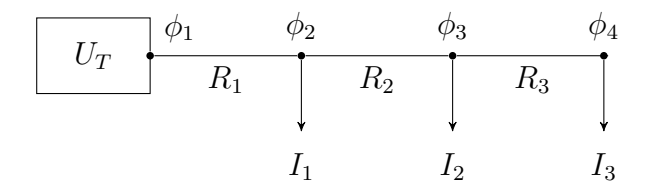

2. ábra. Példahálózat

Ezen módszer használatához szükséges felírni a villamos hálózat egy irányított gráfját(lásd 3. ábra). Látható, hogy a hálózat sematikus ábráján nem látható a gráf 5-ös csomópontja, ez a földpotenciál $(0V)$ .

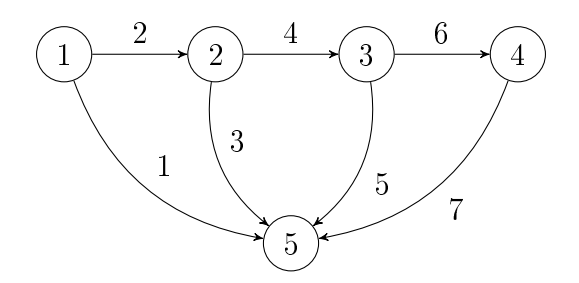

3. ábra. Példahálózat gráfja

Az  $\underline{A}$  mátrixot incidencia mátrixnak hívják, mely a hálózat topológiájának leírására szolgál. *n* csomóponttal és m darab éllel rendelkező hálózat során a fundamentális  $A_f$  mérete:  $n \times m$ . Számításaim során azonban a redukált incidencia mátrixot használom, melynek mérete:  $n-1 \times m$ . A mátrix  $(i, j)$ -edik eleme megadja, hogy az i-edik csomóponthoz kapcsolódik-e a j-edik él. Ha igen akkor pedig a referencia megállapodástól függően tájékoztat arról, hogy az él elhagyja-e az adott csomópontot vagy éppen oda érkezik. Az önkényesen felvett referenciák: csomópontba mutató él  $(-)$ , elmutató él  $(+)$  előjelet kap. A példahálózatra vonatkozó incidencia mátrix a következ®:

$$
\underline{A} = \begin{bmatrix} 1 & 1 & 0 & 0 & 0 & 0 & 0 \\ 0 & -1 & 1 & 1 & 0 & 0 & 0 \\ 0 & 0 & 0 & -1 & 1 & 1 & 0 \\ 0 & 0 & 0 & 0 & 0 & -1 & 1 \end{bmatrix}.
$$

Jól látható, hogy a második sorban csak a 2, 3, 4 oszlopban van nem nulla érték, hiszen a második csomóponthoz a 2, 3, 4-es ágak kapcsolódnak.

Az Y diagonális mátrix, az egyes ágak vezetéseinek értékeit tartalmazza, tehát a dimenziója  $\overline{S}$ .  $(i, i)$ -edik eleme megadja az *i*-edik ágban található vezetés értékét. A példahálózat admittancia mátrixa:

$$
\underline{\underline{Y}} = \text{diag} \begin{bmatrix} 0 & \frac{1}{R_1} & 0 & \frac{1}{R_2} & 0 & \frac{1}{R_3} & 0 \end{bmatrix}.
$$

Az  $\underline{U_v}$ és  $\underline{I_a}$ oszlopvektorok pedig az egyes ágakban található feszültség- illetve áramforrások értékeit tartalmazzák.  $(i, 1)$ -edik elemük megadja az i-edik ágban található áramilletve feszültségforrás értékét.

$$
\underline{U_v}^T = [U_T \ 0 \ 0 \ 0 \ 0 \ 0 \ 0],
$$
  

$$
\underline{I_a}^T = [0 \ 0 \ I_1 \ 0 \ I_2 \ 0 \ I_3].
$$

Mivel minden villamos kétpólust külön ághoz rendeltem, ezért az invertálandó mátrix szingulárissá válik. Ennek a kiküszöbölésére a feszültségforrást tartalmazó ágakhoz az  $\underline{\underline{Y}}$ mátrixban a nekik megfelelő élekhez, egy a hálózatot alkotó ellenállásoknál nagyságrenddel kisebb értékű ellenállás érték kerül beillesztésre.

## 3. A hálózatleíró mátrixok kib®vítése

A detekciós eljárás fő mozzanata, hogy meglévő hálózati struktúrába helyezek el új fogyasztókat. Ezen áramforrások segítségével reprodukálom a valós hálózatot üzemállapotát. Azonban ehhez módosítani kell a hálózat leírására szolgáló mátrixokat. Szemléltető példaként az el®bb ismertetett példahálózat 2 és 3 csomópontja közé illesztek egy új csomópontot fogyasztóval. A hálózat csomópontjainak száma eggyel növekszik, az ágak száma pedig kettővel.

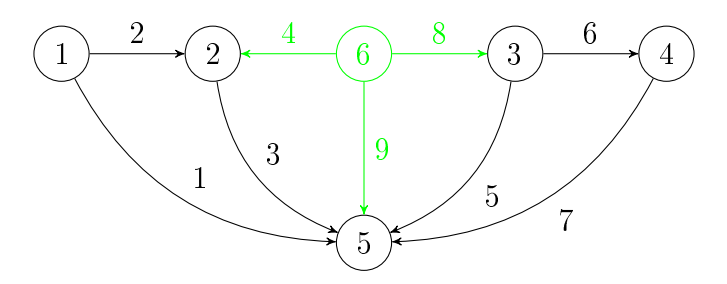

4. ábra. Egy darab beillesztett csomópont

Ezen folyamathoz szükséges infromáció az él és a hozzá csatlakozó csomópontok gráfbeli indexe. Legyen V a felbontandó él  $N_1$  és  $N_2$  pedig a csomópontok. Ezt egy struktúrába foglalva(NodesConnectedToVertice):  $NCTV = [N_1 N_2 V]$ , számszerűsítve jelen esetben  $NCTV = [2 \ 3 \ 4]$ . A beillesztendő elemek paramétereit a következő mátrix tartalmazza(DummyNodeProperties):  $\overline{DNP} = [R_1 \ R_2 \ I_{theft}]$ . Mivel  $R = \rho \frac{1}{6}$  $\frac{l}{A}$ , ahol  $\rho$  a fajlagos ellenállás, l a hossz, A a vezeték keresztmetszete, tehát az ellenállás arányos a távolsággal. Ezért  $R_1$  és  $R_2$  paraméterek segítségével a beillesztett fogyasztó távolságát tudom beállítani a szomszédos csomópontoktól.

A kibővítés során először létrehozok egy olyan sorvektort(NewNode) NN, melynek hossza  $n+2$ , értékei:

$$
NN_i = \begin{cases} 1, & i = \{V, n+1, n+2\} \\ 0, & \text{egyébként} \end{cases}.
$$

Ezután az  $\underline{A}$  mátrix V-edik oszlopát ki kell nullázni, majd felírjuk az új alakját(lásd 5. ábra):

$$
\underline{\underline{A}} = \left[ \frac{\underline{A}}{\underline{P}} \text{prev} \; \frac{\underline{null}(m, 2)}{\underline{NN}} \right].
$$

Ezután már csak el kell végezni az összekötést az új élek és $N_1,\,N_2$ csomópontok között.

$$
\underline{A_{N_1,V}} = -1,
$$
  

$$
\underline{A_{N_2,n+1}} = -1.
$$

Az incidencia mártix készen van, a többi hálózatleíró mátrix bővítése, az új élek és a számozásnak megfelelően a következő:

$$
\underline{U_v}^T = \begin{bmatrix} U_v^T & 0 & 0 \end{bmatrix}
$$

$$
\underline{I_a}^T = \begin{bmatrix} I_a^T & 0 & I_{theff} \end{bmatrix}
$$

$$
\underline{\underline{Y}} = diag \begin{bmatrix} \underline{Y} & \frac{1}{R_2} & 0 \end{bmatrix}
$$

Ahol természetesen az  $Y_V$ -et az új értékre kell frissíteni,  $Y_V = \frac{1}{R}$  $\frac{1}{R_1}$ .

$$
\underline{A} = \begin{bmatrix} 1 & 1 & 0 & 0 & 0 & 0 & 0 & 0 & 0 \\ 0 & -1 & 1 & -1 & 0 & 0 & 0 & 0 & 0 \\ 0 & 0 & 0 & 0 & 1 & 1 & 0 & -1 & 0 \\ 0 & 0 & 0 & 0 & 0 & -1 & 1 & 0 & 0 \\ 0 & 0 & 0 & 1 & 0 & 0 & 0 & 1 & 1 \\ 0 & 0 & 0 & 1 & 0 & 0 & 0 & 1 & 1 \\ 0 & 0 & 0 & 1 & 0 & 0 & 0 & 1 & 1 \\ 0 & 0 & 0 & 0 & 0 & 0 & 0 & 1 & 1 \\ 0 & 0 & 0 & 0 & 0 & 0 & 0 & 0 & 1 \end{bmatrix}
$$

5. ábra. A kibővített $\underline{A}$  mátrix

#### Algoritmus 1 Csomópont beillesztés

```
INPUT: A, R, I_a, U_v, m, n, DNP, NCTVOUTPUT: A, R, I_a, U_v1: NN \leftarrow zeros(1, n+2)2: NN(NCTV(1, 3)) \leftarrow 13: NN(n+1) \leftarrow 14: for i = 1 to m do
 5: A(i, NCTV(1, 3)) \leftarrow 06: end for
 7: nullM \leftarrow zeros(m, 2)8: A \leftarrow [A, nullM; NN]
```
9:  $c = 1$ 10: **for**  $i = 1$  to  $n + 2$  **do** 11: if  $A(m+1, i) \neq 0$  then 12:  $A(NCTV(1, c), i) \leftarrow -1$ 13  $c \leftarrow c + 1$ 14: end if 15: end for 16:  $A(m+1, n+2) \leftarrow 1$ 17:  $U_v \leftarrow [U_v; 0; 0]$ 18:  $I_a \leftarrow [I_a; 0; DNP(1, 1)]$ 19:  $R(NCTV(1,3)) \leftarrow DNP(1,1)$ 20:  $R \leftarrow [R, DNP(1, 2), 0]$ 

#### 3.1. Teljes kib®vítés

Mivel a lehetséges nem mért vételezés helyét nem csak két csomópont között, hanem az egész hálózaton át szeretném vizsgálni, ezért szükséges a hálózat egészét kib®víteni. Tehát minden egyes vezetékdarabot felosztok két részre, és egy fogyasztót illesztek ezen csomópontokhoz. Ezért szükséges kigy¶jteni a hálózat összes ellenállást tartalmazó ágát, és az áganként hozzájuk csatlakozó csomópontokat. Az  $\overline{N}$  v ezáltal egy mátrix lesz, melynek *i*-edik sora tartalmazza  $V_i$ -edik élhez tartozó csomópontokat.

$$
\underline{NCTV} = \begin{bmatrix} N_1 & N_2 & V \end{bmatrix}.
$$

 $\underline{N_1}$  és  $\underline{N_2}$  a kétoldali csomópontok indexeit tartalmazó oszlopvektorok.

 $\overline{Az}$   $\underline{N}\overline{CT}V$  mátrix kigyűjtésekor kihasználom, hogy a redukált  $\underline{A}$  mátrixból a földpontot hagytam el. Tehát vezetékdarabot tartalmazó ágban az oszlopösszeg zérus. Hiszen villamos kétpólus, a neve is mutatja hogy két kivezetése van, irányított gráf esetén egy csomópontból indul és egy csomópontba fut be, ahol egyik csomópont sincsen földpotenciálon. Legyen p a villamos hálózat rezisztív elemeket tartalmazó ágainak darabszáma. Felírható, hogy:

$$
\underline{V} = \begin{bmatrix} V_1 & V_2 & \dots & V_p \end{bmatrix}^T,
$$
  

$$
\forall i \in \{1, 2, \dots, p\} : \sum_{j=1}^m \underline{A_{j, V_i}} = 0
$$

A csomópontokat tartalmazó oszlopvektorok:

$$
\underline{N_1} = \begin{bmatrix} N_{11} & N_{12} & \dots & N_{1p} \end{bmatrix}^T,
$$
  

$$
\underline{N_2} = \begin{bmatrix} N_{21} & N_{22} & \dots & N_{2p} \end{bmatrix}^T.
$$

Ha egy rezisztív elemet tartalmazó él egy csomópontot elhagy, és egy másikba tart, akkor az  $\overline{NCTV}$  j-edik,  $j = \{1, 2, ..., p\}$  sorában található élekre igaz a következő:

$$
\exists i \in \{1, 2, \dots, n\} : \underline{A_{N_{1j}i}} = 1, \ \underline{A_{N_{2j}i}} = -1,
$$

vagy

$$
\exists i \in \{1, 2, \dots, n\} : \underline{A_{N_{1j}i}} = -1, \ \underline{A_{N_{2j}i}} = 1,
$$

```
INPUT: A, Y, m, nOUTPUT: NCTV
```
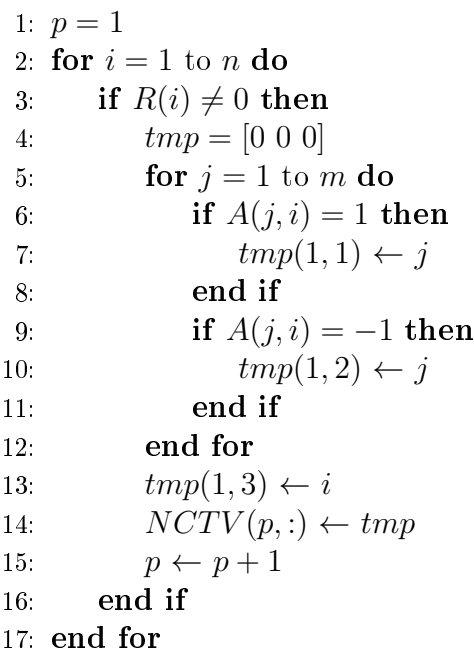

A beillesztendő elemek paramétereit pedig a  $\overline{DNP}$  mátrix adja meg. Szintén a fentebb ismertetett DNP vektor mátrixos alakja, mivel több "dummy" csomópont beillesztési értékeit tartalmazza:

$$
\underline{DNP} = [R_1, R_2, I_{theft}].
$$

 $R_1$  és  $R_2$  a kétoldali ellenállások értékeit tartalmazó oszlopvektorok,  $I_{th eff}$  pedig a beillesztett csomópontokhoz kapcsolódó, próbafogyasztók áramai.

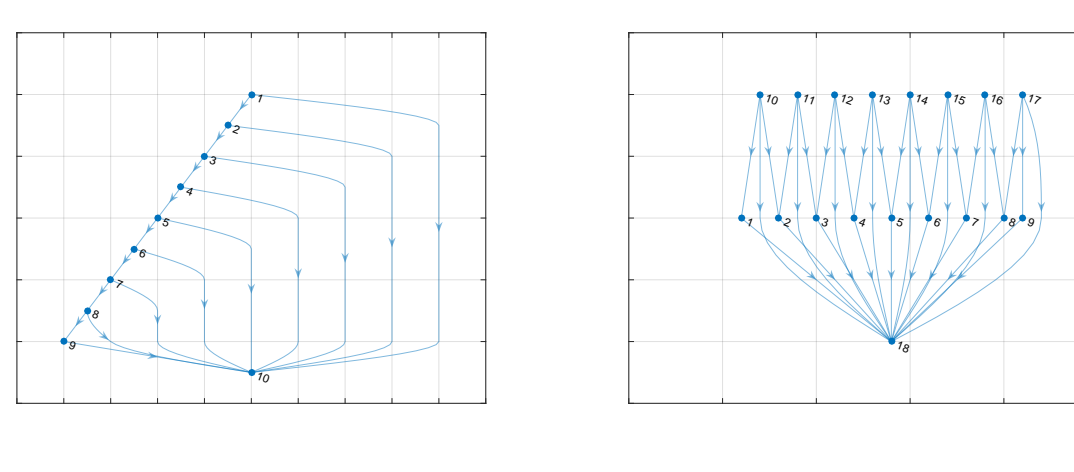

(a) Hálózat gráfja

(b) Kib®vített hálózati gráf

6. ábra. Egy ponton táplált hálózat

A legenerált  $NCTV$  mátrix minden egyes sorára elvégezve a csomópont beillesztése algo-</u> ritmust, megkapjuk a teljes kib®vített hálózatot(lásd 6. ábra).

## 4. Detekciós eljárás

Ahhoz hogy a evolúciós algoritmust tudjak alkalmazni detekciós célra szükséges generálni egy populációt, mely több generáción keresztül fejl®dik. A populáció egyedeinek leírására az ismertetett *DNP* mátrixot használom fel. A hálózatba beillesztett fogyasztók helyét és áramát tartalmazva alkalmas technológiailag indokolatlan veszteség feltárására.

$$
E_i = \begin{bmatrix} R_{11} & I_{theft1} & R_{12} & I_{theft2} & \dots & R_{1p} & I_{theftp} \end{bmatrix}
$$

Az egyedben elegendő csupán az új csomóponthoz tartozó egyik vezeték ellenállását feltüntetni, hiszen az adott  $R_{21}, R_{22}, \ldots, R_{2p}$  értéke meghatározható az eredeti ág ellenállásának és az egyedbéli ellenállás különbségeként. A populáció generálásakor az  $I_{theft}$  értékek véletlenszerűen kerülnek generálásra úgy, hogy  $\sum_{i=1}^{p} I_{thefti} = I_{deficit}$ , ahol  $I_{deficit} = I_{feeder} - I_{nominal}$  a betáplálási pontra nézve. Az egyed ellenállás értékeit pedig a  $(1, \ldots, R_i)$  nyílt intervallumból generálom, ahol  $R_i$  az eredeti ág ellenállása. Tehát  $R_{12} = rnd(1, \ldots, R_i), R_{21} = R_i - R_{12}.$ 

Következő fontos lépés egy fitnesz függvény megállapítása. Jelen az adott egyed által reprezentált hálózat csomóponti számítása során kapott eredmények és a mért feszültségesés közti eltérés a célravezet®.

$$
F_i = max(abs(\phi_{measured} - phi_{simulated}))
$$

Hiszen arra törekedünk, hogy a populáció egyedeinek potenciál értékei minél jobban a mért feszültségeket közelítsék. Ezáltal a valós üzemállapotot imitálják, és szolgáltassanak információt, a kipótolt fogyasztók helyéről és fogyasztásukról.

A szelekció során tehát minél kisebb az  $F_i$  értéke, annál jobb az egyed. Az egyedek keresztezésére egypontos keresztezést alkalmazok. Mutáció során pedig az i-edik egyed áramerősségét vagy az ellenállás értékét változtatja meg az algoritmus véletlenszerűen.

#### Algoritmus 3 Detekciós eljárás

**INPUT:** iter<sub>limit</sub>, popsize,phi<sub>measured</sub>, A, R, I<sub>a</sub>, U<sub>v</sub>, **OUTPUT:** FinalNetwork

```
1: NCTV generálása
 2: P_{t_0} \leftarrow Populáció generálása
 3: for i = 1 to popsize do
 4: Ei behelyettesítése a hálózati mátrixokba
 5: \phi_{simulated} \leftarrow \text{Csom\'o}ponti potenciálok számítása
 6: F_i \leftarrow max(abs(\phi_{measured} - phi_{simulated}))7: end for
 8: t \leftarrow 09: while t < iter_{limit} or min(F) = 0 do
10: P_{t+1} \leftarrow Legjobb egyedek szelekciója
11: P_{t+1} ← Szelekció a maradék helyekre
12: P_{t+1} ← Keresztezés
13: P_{t+1} \leftarrow \text{Mutáció}
```
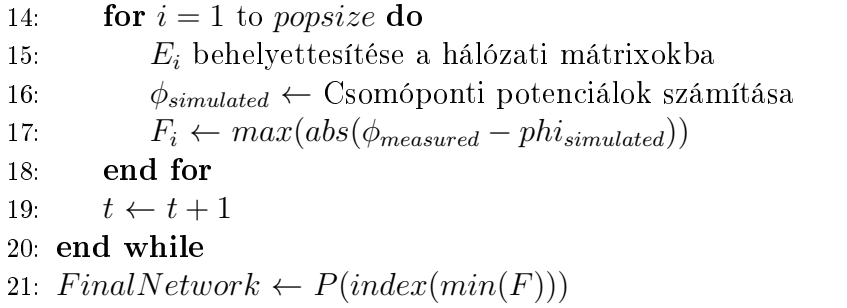

Az evolúciós eljáráshoz tapasztalati úton tartozó paraméter értékek: a populáció mérete a hálózat méretétől függően változik, azonban az iterációk száma mérettől független 50–80, az elitráta 0.15 és 0.05 a mutációs arány.

## 5. Szimulációs eredmények

Teszt szimulációként egy 4 utcából álló egy ponton táplált hálózatot készítettem(lásd 7. ábra). Melyben a fekete fogyasztók egységesen 1[A], a vezetékek  $0.1\Omega$  értékűek. Ebbe a hálózatba beillesztettem két nem regisztrált fogyasztót(folytonos piros nyilak). A betáplálási ponton az áram deficit értéke  $12[A]$ .

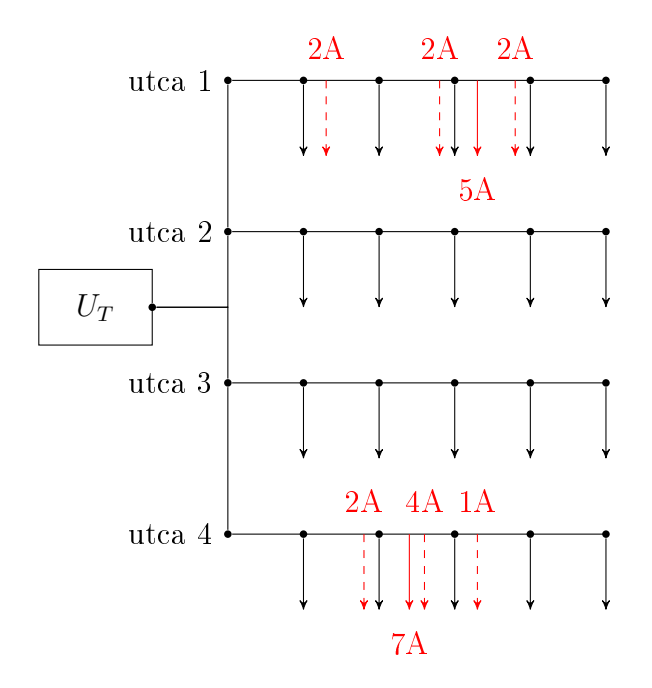

7. ábra. Teszthálózat

Egy kezdeti csomóponti analízist elvégezve látható, hogy a hálózat névleges terheléséhez tartozó feszültségek, nem egyeznek meg a mért értékekkel(lásd 8. ábra). Indokolt egy átfogóbb detekciós eljárás lefuttatása. Melynek eredményeképpen az elvárás, hogy plusz fogyasztók beillesztésével a mért görbét közelítsük meg. 15 fogyasztó esetén a genetikus algoritmus populációját 2000-nek választottam, melyet 80 iteráción keresztül fejleszt az eljárás. Az eljárás eredményeképpen kapott végleges hálózatot az egyedleírásnak megfelel® formátumban kapom meg. Mely egy sorvektor és kevésbé szemléletes, ezért az eredményeket a hálózatba láthatjuk szaggatott vörös vonalakkal jelölve.

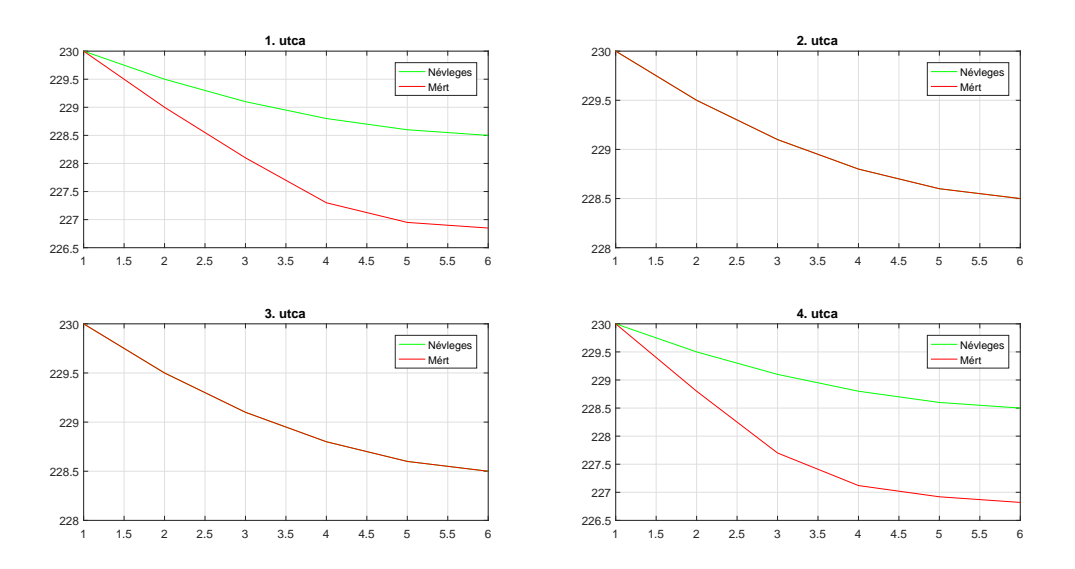

8. ábra. A névleges és mért feszültségek

Jól látható az alábbi grafikonokon, hogy a szimulált hálózat feszültségei jól közelítik az eredeti hálózat értékeit.

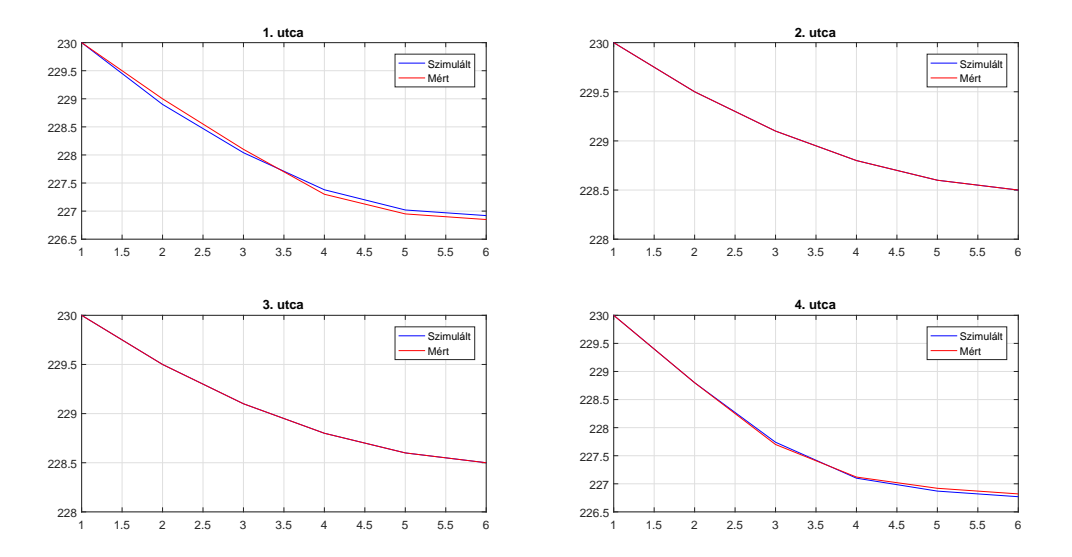

9. ábra. Detekciós eljárás eredmények

## 6. Konklúzió

Bemutatásra került egy eljárás kisfeszültségű villamos hálózaton történő nem mért vételezés detektálására evolúciós algoritmus segítségével. Ismertettem a szükséges villamosságtani és gráfelméleti ismereteket. Kidolgoztam a hálózatot leíró fundamentális incidencia és egyéb mátrixok kib®vítésére egy lehetséges algoritmust. Ezt felhasználva összeállítottam az evolúciós algoritmust, mely a kib®vített hálózatot paraméterezi úgy, hogy szimulált eredmények minél kisebb abszolút hibával közelítsék a mérési eredményeket. Az eljárást egy szimuláción keresztül szemléltettem. Jól látható, hogy az algoritmus alkalmas nem mért vételezés detektálására. Az eredmények azt mutatják, hogy meg tudja határozni a nem mért vételezések egy biztos környezetét, hot-spot-szerűen. Az eljárás további fejlesztésre alkalmas. Büntető függvény segítségével orvosolható, hogy az eljárás ne preferáljon több áramot behozni mutáción keresztül az egyenletekbe, mint amennyi a deficit által meghatározott mennyiség. Illetve a detekció által feltárt környezeteket szűkíteni tudom, ha egymás után többször futtatom az eljárást, és a deficites áramot, az előzőleg detektált környezeteknek megfelelően osztja el az algoritmus.